## SAP ABAP table PMRHBC 2 1505 MOD {PMRHBC 2: Budgeting Rules}

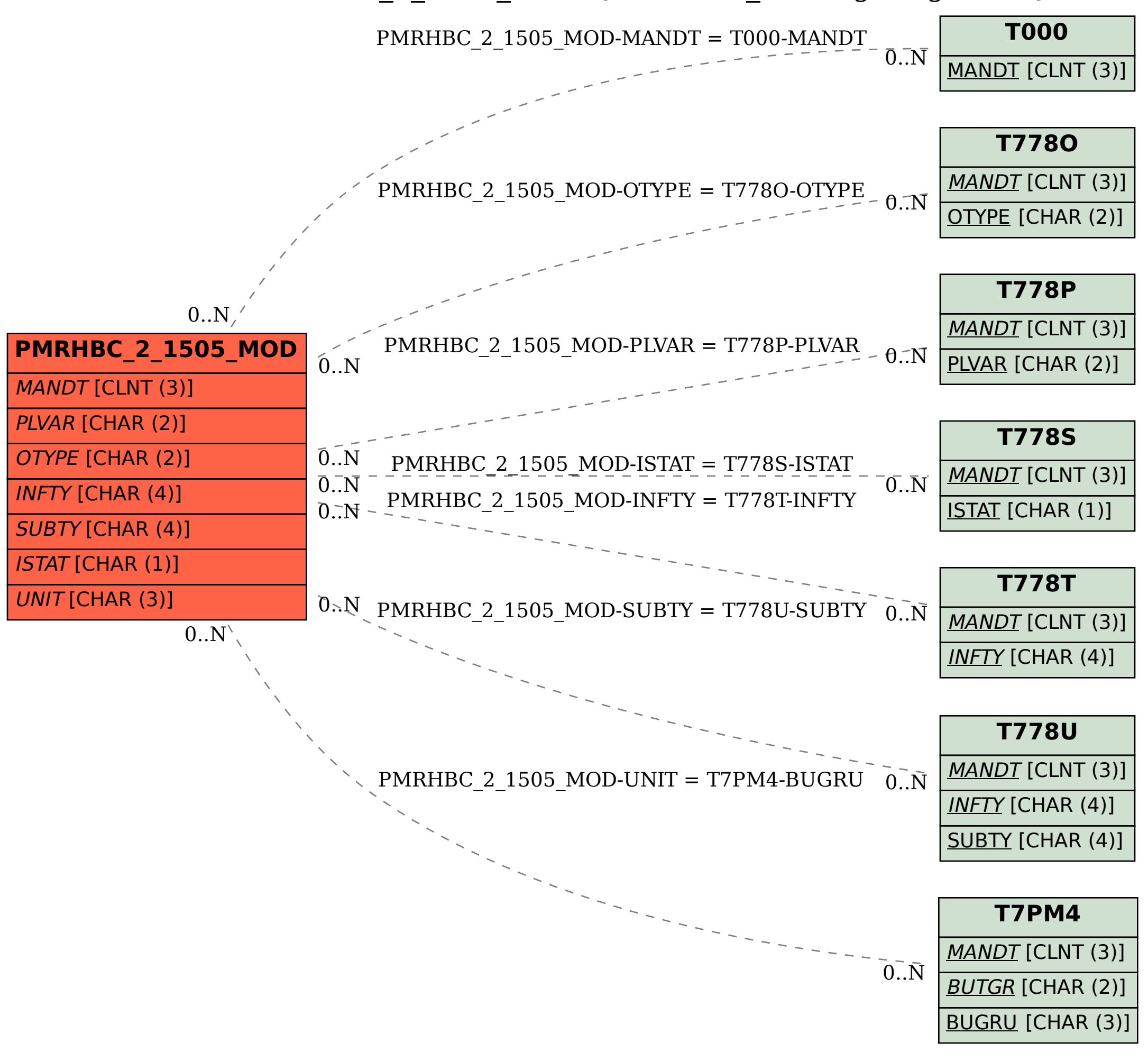